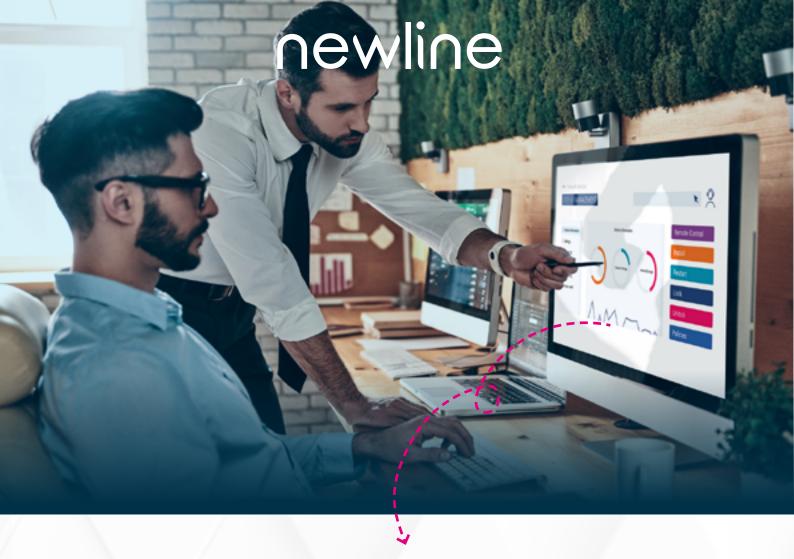

## newline display management plus

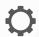

Origanize Your **Display Settings** 

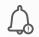

Send Alerts

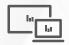

Remote Support & Maintenance

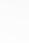

Colud-Based Portal

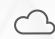

**OTA Firmware** Management

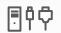

Remote Source Selection

## CENTRALLY MANAGE YOUR NEWLINE DISPLAYS FROM THE COMFORT OF YOUR DESK

Newline Display Management Plus is a remote display management solution that enables users to centrally manage the Newline displays from the comfort of their desk. Users can deploy and install apps, configure display settings, and push updates without communicating back and forth. Take over the screen to perform technical support tasks without limits. Broadcast mass messages, remote control, and access to usage data within few clicks, all from a secure web portal. The Display Management Plus helps education and corporate IT administrator to easily manage and organize the Newline displays efficiently anywhere, anytime.

|                                    |                                                                                | Display Management Plus                                |
|------------------------------------|--------------------------------------------------------------------------------|--------------------------------------------------------|
| Included Model                     |                                                                                | RS+, RS                                                |
| Authentication Type                |                                                                                | Display Management Plus Account Email/Google/Microsoft |
| Wake on Lan                        |                                                                                | ✓                                                      |
| Remote Support                     |                                                                                | ✓                                                      |
| Device Information                 | Models                                                                         | ✓                                                      |
|                                    | Public IP Address                                                              | ✓                                                      |
|                                    | Local IP Address                                                               | √                                                      |
|                                    | Mac Address                                                                    | √                                                      |
|                                    | Up Time                                                                        | √                                                      |
|                                    | Source Status                                                                  | √                                                      |
|                                    | OS Version                                                                     | √                                                      |
|                                    | Network Status                                                                 | √                                                      |
| Specifications                     | Memory                                                                         | $\checkmark$                                           |
|                                    | External Storage                                                               | $\checkmark$                                           |
|                                    | Internal Storage                                                               | $\checkmark$                                           |
|                                    | Display Resolution                                                             | $\checkmark$                                           |
| Standard Settings                  | Language                                                                       | Language & Keyboard                                    |
|                                    | Date & Time                                                                    | $\checkmark$                                           |
|                                    | Signal Source                                                                  | $\checkmark$                                           |
| Advanced Settings                  | Network Status & Settings                                                      | $\checkmark$                                           |
|                                    | Logo & Wallpeaper                                                              | $\checkmark$                                           |
|                                    | Toolbar (On/Off)                                                               | $\checkmark$                                           |
|                                    | Input & Output Settings                                                        | $\checkmark$                                           |
|                                    | Power On/Off, Auto power On/<br>Off, Energy Saving                             | ✓                                                      |
|                                    | Security Settings<br>(Passkey lock, data clearance setting, CA<br>certificate) | √                                                      |
|                                    | Smart Eye Protection Settings                                                  | √                                                      |
|                                    | Reset                                                                          | √                                                      |
|                                    | Display Firmware Management                                                    | √                                                      |
| App Management                     | Installed Application List                                                     | √                                                      |
|                                    | App Version                                                                    | ✓                                                      |
|                                    | Stop App                                                                       | ✓                                                      |
|                                    | Disable App                                                                    | √                                                      |
|                                    | Enable App                                                                     | √                                                      |
|                                    | Install Local App                                                              | √                                                      |
|                                    | Install App from Google Play                                                   | √                                                      |
|                                    | Uninstall App                                                                  | √                                                      |
| Grouping & Filtering               |                                                                                | √                                                      |
| Screen Saver                       |                                                                                | √                                                      |
| Post Alerts & Messages             |                                                                                | √                                                      |
| Device Location                    |                                                                                | √                                                      |
| Administrator Management           |                                                                                | √                                                      |
| Anti-Theft Module                  |                                                                                | √                                                      |
| Triggers (Geofencing, Time, Wi-Fi) |                                                                                | √                                                      |
| Tasks                              |                                                                                | ✓                                                      |

HEADQUARTERS (TX,USA)

TEL: +1 888 233 0868 info@newline-interactive.com ASIA PACIFIC OFFICE (Taipei, Taiwan)

TEL: +886 2 8228 2089 info\_ap@newline-interactive.com EUROPE OFFICE (Madrid, Spain)

INDIA OFFICE (Chennai) TEL: +34 911169178 TEL: 1 800 419 0309 info.in@newline-interactive.com info\_eu@newline-interactive.com

KOREA OFFICE (Seoul, South Korea) TEL: +82 2 2638 5140 koreain fo@newline-interactive.com